## Part 5: Structured Prediction Software

1

### Illinois Structured Learning Library

A general purpose learning library in JAVA

- Learning Algorithms:
  - Structured Perceptron
  - Structured SVM
- Support multi-core learning
- Can be download at

http://cogcomp.cs.illinois.edu/software/illinois-sl

Other libraries to consider: PyStruct, Vowpal Wabbit, SVMStruct, StructEd, Wolfe, Factorie

### For your own application

# You need to implement the following classes/functions

| Class/Functions  | Explanation          | Example                         |  |
|------------------|----------------------|---------------------------------|--|
| IInstance        | Input                | Sentence                        |  |
| Istructure       | Output               | POS tags                        |  |
| getFeatureVector | Feature<br>generator | Emission/Transition<br>Features |  |
| InferenceSolver  | Inference            | Viterbi                         |  |
| getLoss          | Loss function        | Hamming Loss                    |  |

#### Example: IInstance for POS tagging

public class Sentence implements IInstance {

public final int[] tokens;

}

#### Example: IStructure for POS tagging

```
public class POSTag implements IStructure {
    public final int[] tags;
    public POSTag(int[] tags){
        this.tags = tags;
    }
}
```

#### **Example: Feature Generator**

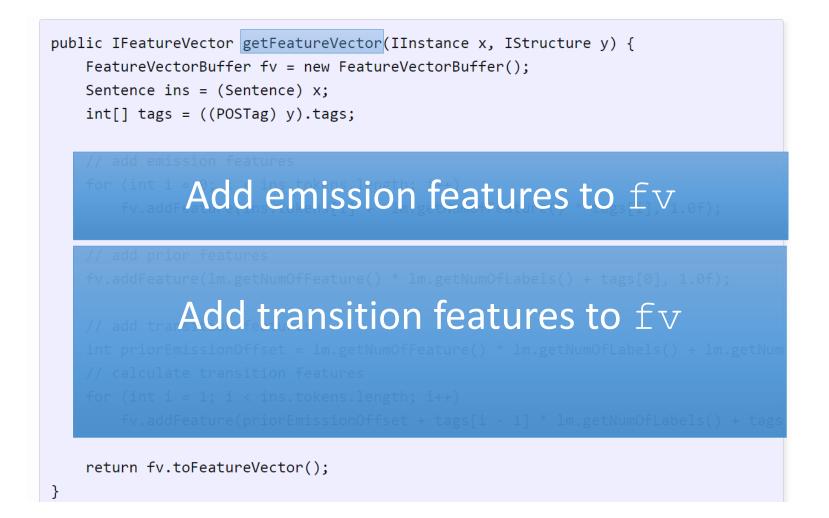

#### **Example: Feature Generator**

}

```
public IFeatureVector getFeatureVector(IInstance x, IStructure y) {
    FeatureVectorBuffer fv = new FeatureVectorBuffer();
    Sentence ins = (Sentence) x;
    int[] tags = ((POSTag) y).tags;
    // add emission features
   for (int i = 0; i < ins.tokens.length; i++)</pre>
        fv.addFeature(ins.tokens[i] + lm.getNumOfFeature() * tags[i], 1.0f);
   // add prior features
   fv.addFeature(lm.getNumOfFeature() * lm.getNumOfLabels() + tags[0], 1.0f);
    // add transition features
   int priorEmissionOffset = lm.getNumOfFeature() * lm.getNumOfLabels() + lm.getNum
    // calculate transition features
   for (int i = 1; i < ins.tokens.length; i++)</pre>
        fv.addFeature(priorEmissionOffset + tags[i - 1] * lm.getNumOfLabels() + tags
    return fv.toFeatureVector();
```

#### **Built-in applications**

| Task                                           | Input    | Structure            | Inference                        | Features                                  |
|------------------------------------------------|----------|----------------------|----------------------------------|-------------------------------------------|
| POS Tagging                                    | sentence | Tag<br>sequence      | Viterbi<br>algorithm             | Emission<br>and<br>transition<br>features |
| Dependency<br>Parsing                          | sentence | Dependency<br>tree   | Chu-Liu-<br>Edmonds<br>algorithm | Tree edge<br>features                     |
| Cost-sensitive<br>multiclass<br>classification | document | Document<br>category | Simple<br>enumeration            | Document<br>features                      |

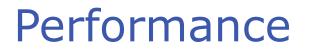

#### On standard NLP tasks

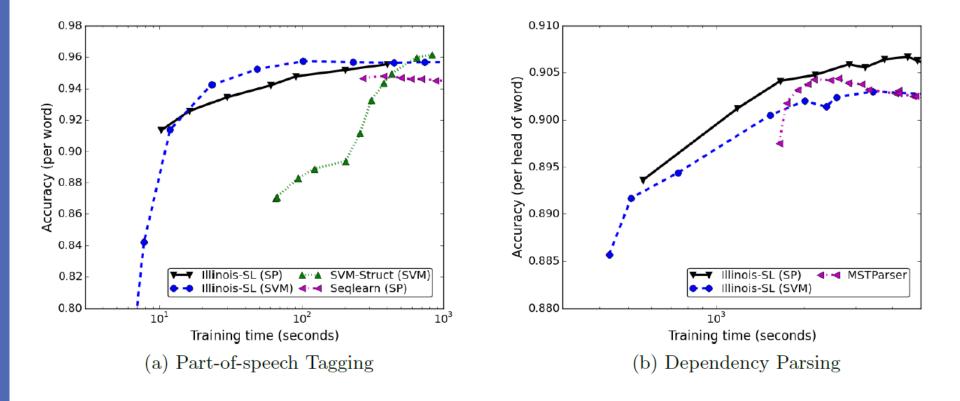